## **Operation of the Do Not Track List**

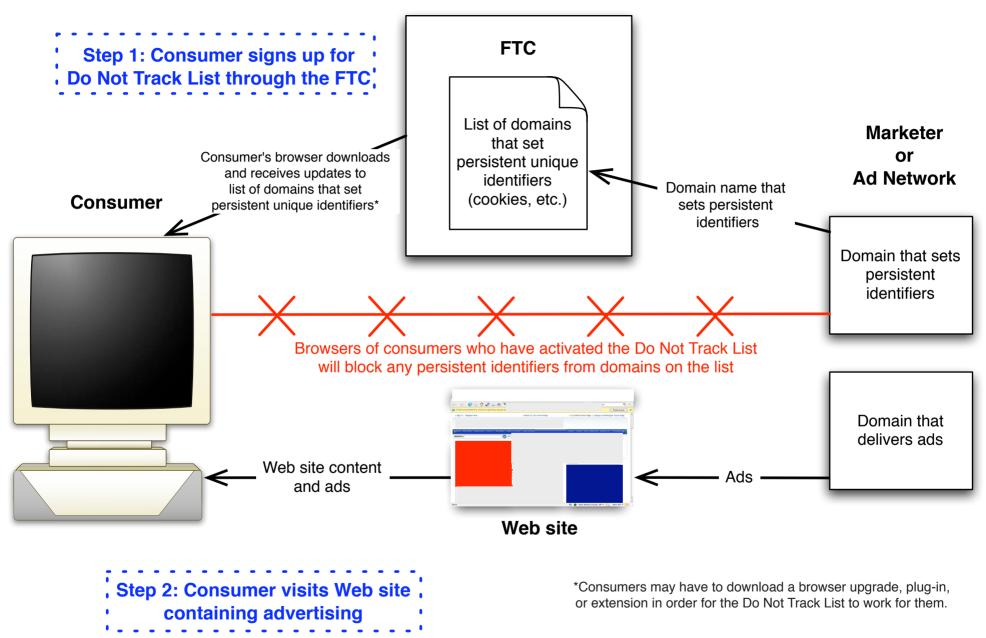